## CREATING A COURSE LINK

j

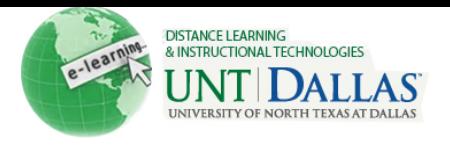

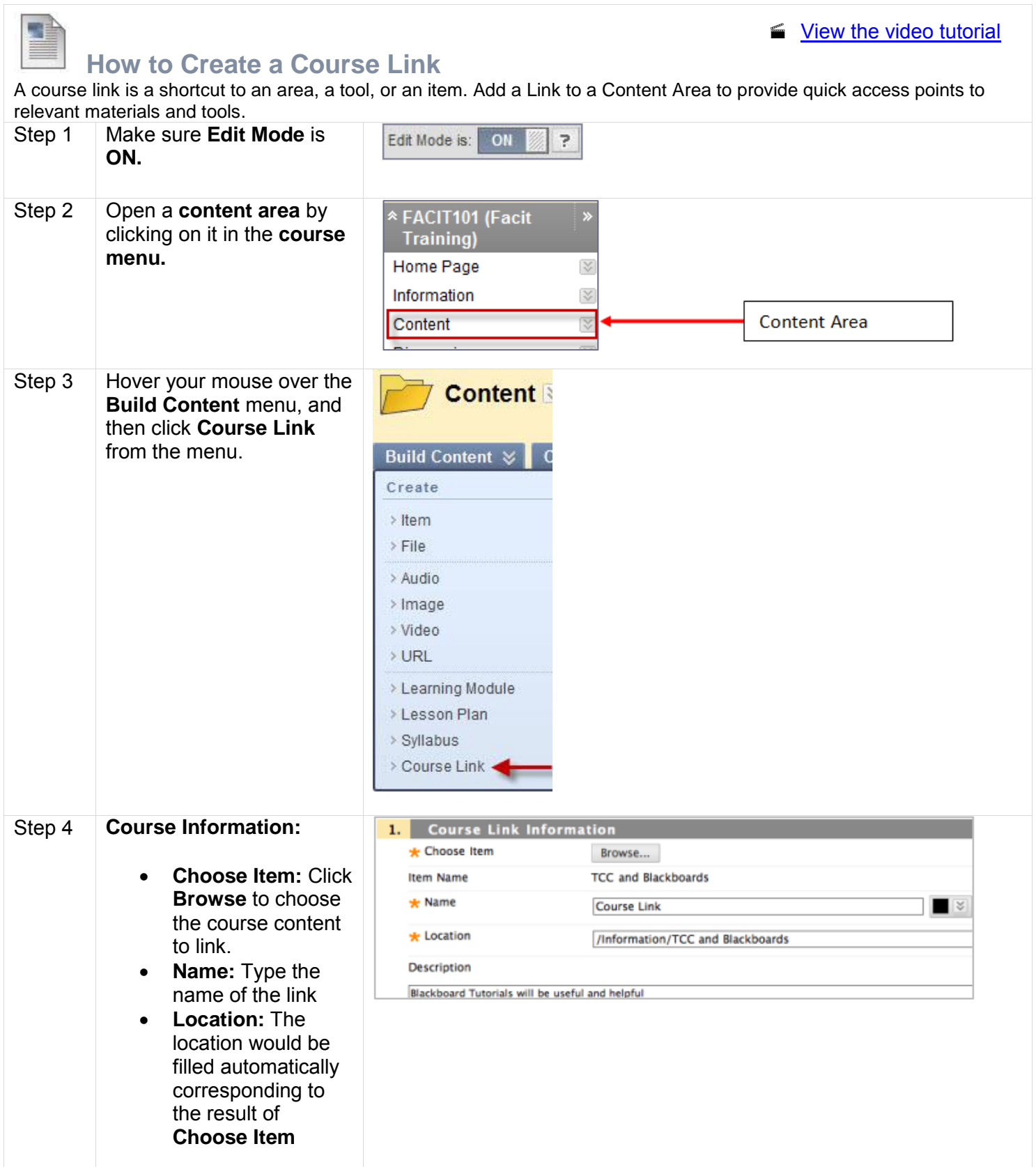

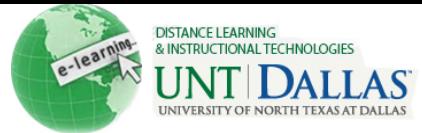

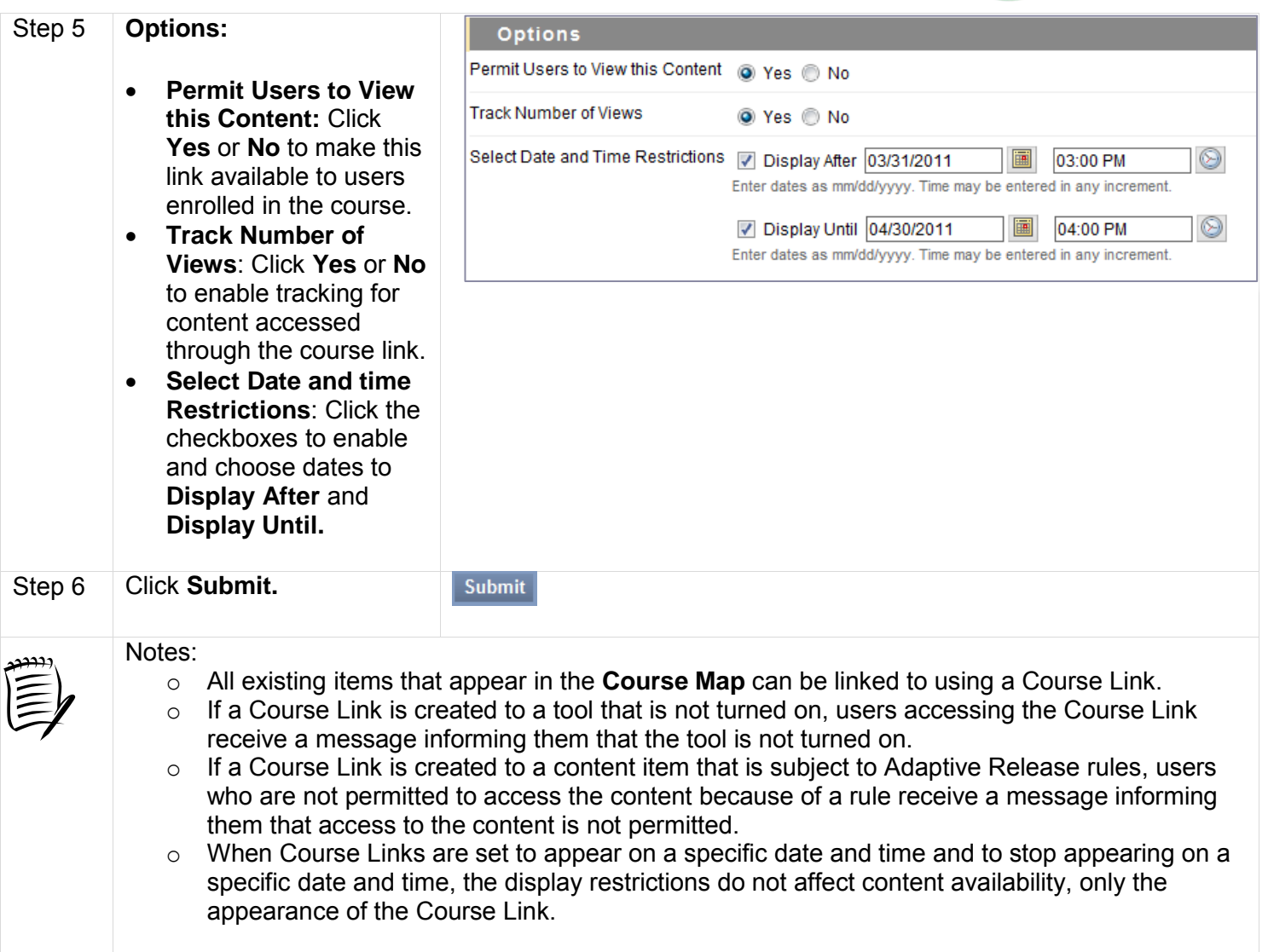